# 1 Part V: Abstract Syntax

- $\bullet\,$  Abstract Syntax
- $\bullet\,$  Abstract Syntax Trees
- Constructing Trees in the Parser
- Using Trees
	- Object Oriented Decomposition
	- Visitors

# 2 Syntax Trees

- $\bullet\,$  In a multi pass compiler the parser builds a syntax tree explicitely.
- $\bullet\,$  All later phases of a compiler work on the  $abstract$  syntax tree, not the program source.
- $\bullet\,$  The tree could be the concrete syntax tree (parse tree) corresponding to the context-free grammar.
- Usually, there is a better choice.

# 3 Abstract Syntax / Concrete Syntax

Compared to the concrete syntax tree, some simplifications are possible:

 $\bullet\,$  No need for parentheses: A  $\ast$  (B  $+$  C) becomes  $\ldots$ 

...

• No need to maintain terminals  $\mathbf{if}$   $(x == 0)$   $y = 1$ ; else  $y = 2$ ; becomes

## 4 Abstract Syntax Tree

- $\bullet\,$  An abstract syntax tree is a tree with one kind of node for each alternative in the abstract syntax.
- $\bullet\,$  It is simpler than a parse tree and therefore easier to use.
- $\bullet\,$  It has all necessary information.
- We represent a tree using a set of Java classes, one for each alternative.
- $\bullet\,$  Common abstract superclass: Tree.
- $\bullet\,$  Each class represents subtrees as instance variables.
- $\bullet\,$  Each class has a constructor to construct a node of the given kind.

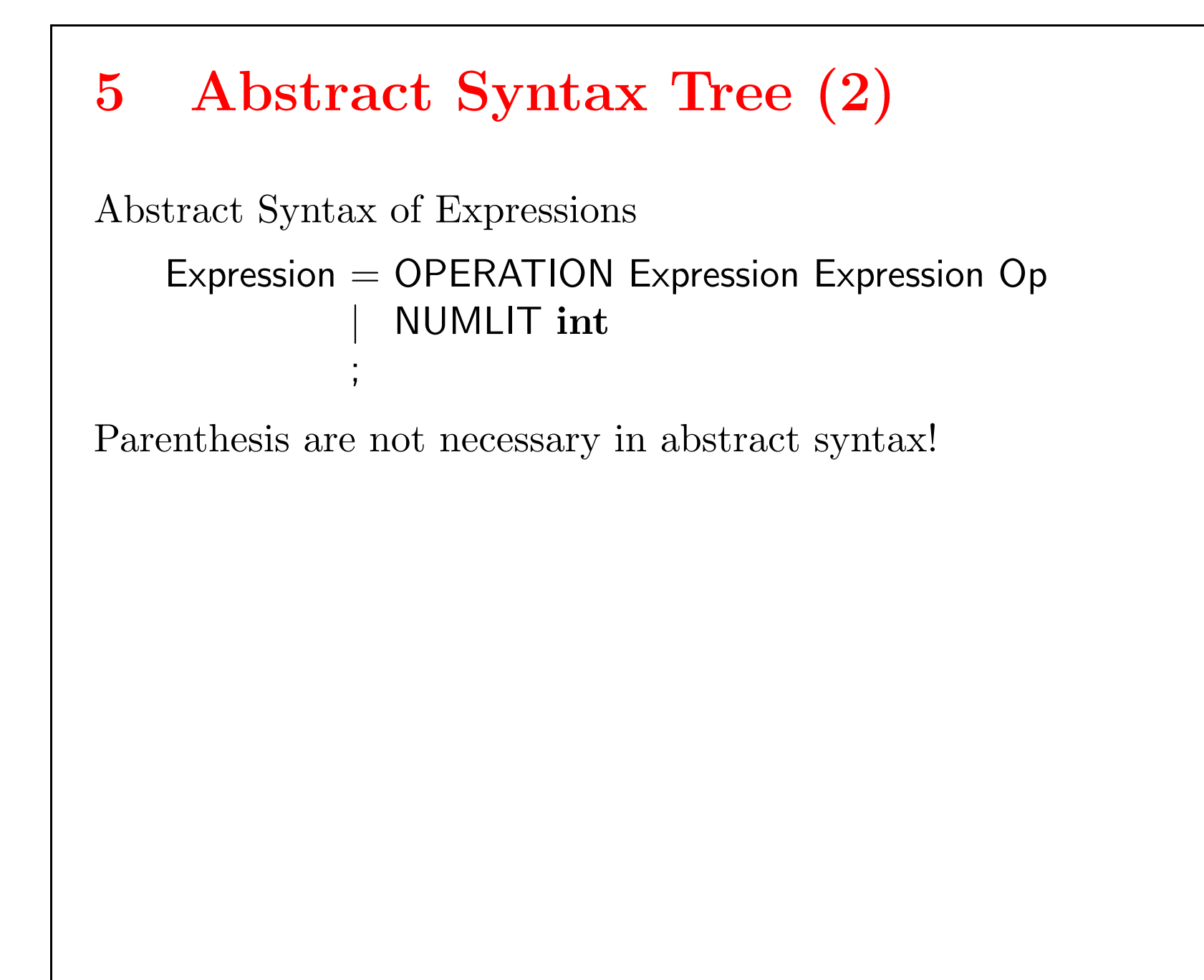

```
public abstract class Tree {
     public static class NumLit extends Tree {
           int num;
           public NumLit(int num) {
                this.num = num;}
      }
     public static class Operation extends Tree {
            Tree left, right;
           char op;
           public Operation(Tree left, Tree right, char op) {
                 this. left = left;
                 this.right = right;
                 this_op = op;}
      }
}
```

```
6 Abstract Syntax Tree (3)
Repetition in the abstract syntax
   Statement = STATEMENT {\{ Statement \}}| ...
              ;
is typically implemented by arrays.
   public static class StatementList extends Tree {
         Tree[ ] stats;
         public StatementList(Tree[ ] stats) {
             this.stats = stats;
         }
    }
```

```
7 Constructing Trees in the Parser
Concrete Syntax
   E ::= T \{ " + " T ]}T ::= N\cup \text{MLIT}Top-Down Parser
   void E() {
       T();
       while (token == PLUS) {
           token == nextToken();
           T();
       }
   }
```

```
E ::= T \{ " + " T ]T ::= NULLvoid T() {
    if (token == NULL) {
        token = nextToken();
    } else {
        error();
    }
}
```
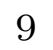

```
8 Constructing Trees(2)
   Tree E() {
       Tree t = T();
        while (token == PLUS) {
            \mathbf{int} op = '+';
           token == nextToken();t = new Operation(t, T(), op);}
   }
```

```
Tree T() {
     if (token == NULL) {
         \mathbf{int} i = INTEGER.parseInt(tokenChars);
         token = nextToken();return new NumLit(i);
    } else {
         error();
         return null;
    }
}
```
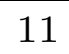

#### 9 Using Trees

- $\bullet\,$  The abstract syntax tree is the central data structure of later phases of the compiler.
- $\bullet\,$  It is important to find a representation, which can be used in flexible ways.
- $\bullet\,$  How do tree processors (compiler passes) access the tree?

- $\bullet\,$  This is neither elegant nor efficient.
- Better solution: object-oriented decomposition
- Even better solution: Visitors.

```
• Simple (and crude) solution: use instanceof to find out the kind of
  the tree node and then cast to access tree elements.
     if (tree instanceof NumLit) {
           return ((NumLit) tree).num;
     }
```
## 10 Example: Expressions

- $\bullet\,$  We now present both object-oriented decomposition and visitor access, using arithemetic expressions as an example.
- Two kind of nodes: Operation, NumLit
- Two kind of actions: eval, print
- Very simple example.
- Typical languages have 20 (Jex) 40 (Java) or more kinds of nodes.
- $\bullet$  A typical compiler has 5-10 processors.
- $\bullet\,$  But the basic framework stays the same.

## 11 Object-oriented Decomposition

- $\bullet\,$  Every tree processor P is represented by a dynamic method  $P()$  in every tree class.
- $\bullet\,$  The method is abstract in class Tree, implemented in every subclass.
- $\bullet\,$  To process a subtree, simply call its processor method  $t.P(.)$
- In our example: define methods eval() and print() in classes NumLit and Operation
- The methods eval() and print() are abstract in Tree, so they can be invoked on every tree.
- $\bullet\,$  What they do will depend on the concrete kind of tree.

```
12 Object-oriented Decomposition
   public abstract class Tree {
         public abstract void print();
         public abstract int eval();
         public static class NumLit extends Tree {
              int num;
              public NumLit(int num) { ... }
              public void print() {
                   System.out.print("" + num);
              }
              public int eval() {
                   return num;
              }
         }
```

```
public static class Operation extends Tree {
      Tree left, right;
      char op;
      public Operation(Tree left,
                  Tree right, char op) { ... }
      public void print() {
            System.out.print("(");
            left.print();
            System.out.print(" " + op + " ");
            right.print();
            System.out.print(")");
      }
```

```
public int eval() {
                     \mathbf{int} \mathsf{I} = \mathsf{left}.\mathsf{eval}();int r = right.eval();
                     switch(op) {
                            case '+':
                                   return l + r;case '–':
                                   return l – r;
                            case '∗':
                                   return l ∗ r;
                            case '/':
                                   return l / r;
                            default:
                                   throw new InternalError();
                     }
             }
       }
}
```
### 13 A Driver Class

```
class EvalTest {
      public static void main(String args[ ]) throws Exception {
            ...
            Tree tree = parser.parse();
            tree.print();
            System.out.println(" = " + tree.eval());
      }
}
java expression.EvalTest
(3 * (2 - 5)) = -9
```
# 14 A Typical Stack Trace

```
(\#*).print()
(\# -).print()(\#2).print()System.out.print(2)
(3 ∗ (
```
## 15 Extensibility

- $\bullet\,$  With an abstract syntax tree, there can be extensions in two dimensions.
	- Add a new kind of node.
	- $\bullet\,$  Add a new kind of processor method.
- Which one is more common?
- Which one is easier to do?
- Add a new kind of node: add a new subclass.
- $\bullet\,$  Add a new kind of processor method: add processor method to every subclass.

#### 16 Visitors

- $\bullet\,$  The visitor design pattern allows simple extension by new processors.
- $\bullet\,$  All methods of a processor are grouped together in a visitor object  $\Rightarrow$ it is easy to share common code and data
- $\bullet\,$  A visitor object contains for each kind  $\sf K$  of trees a method called caseK that can process trees of that kind.
- $\bullet\,$  The tree contains only a simple generic processor method which applies a given visitor object.

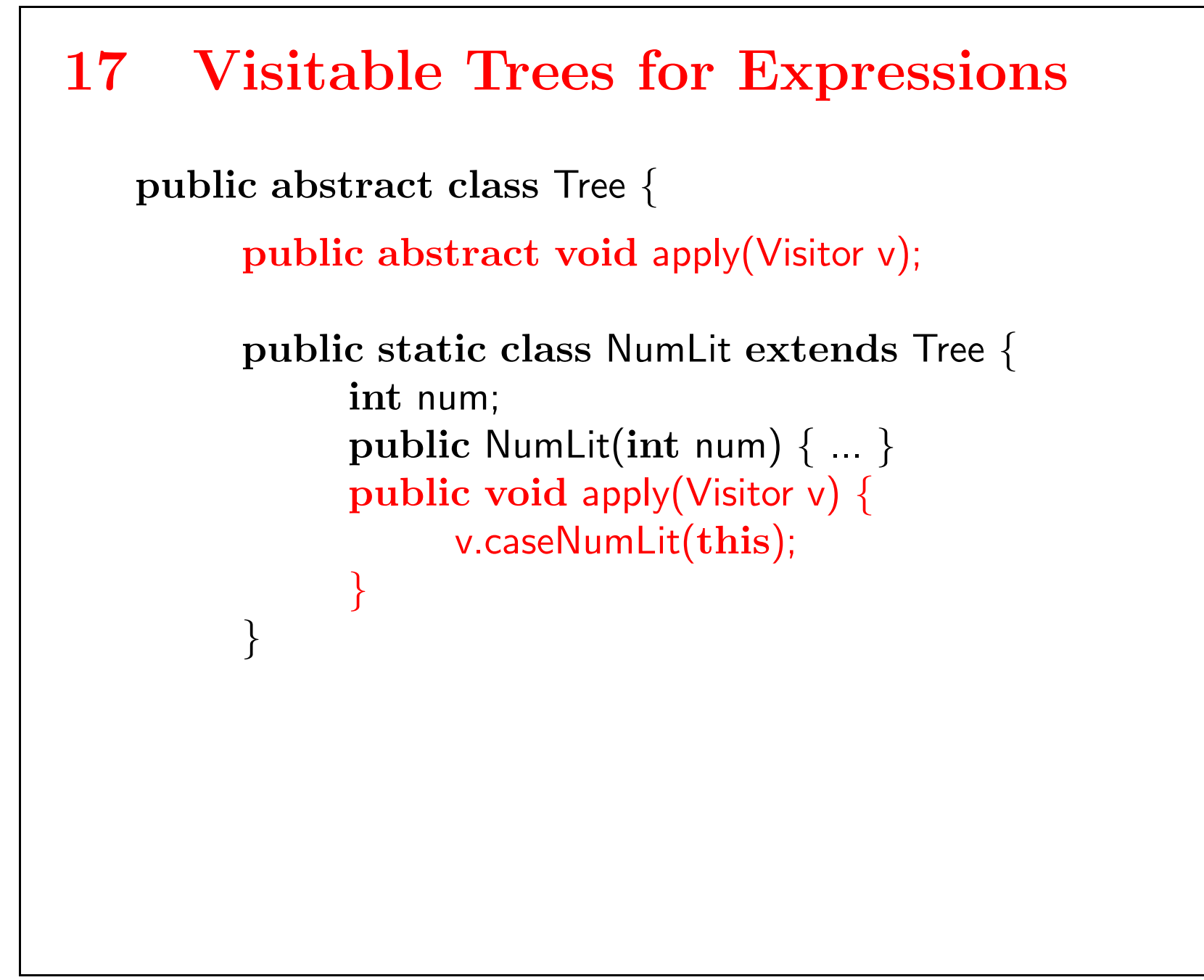

```
public static class Operation extends Tree {
           Tree left, right;
           char op;
           public Operation(Tree left, Tree right, char op) { ... }
           public void apply(Visitor v) {
                 v.caseOperation(this);
            }
     }
     public interface Visitor {
           void caseOperation(Operation tree);
           void caseNumLit(NumLit tree);
      }
}
```
#### 18 A Print Visitor

```
public class Printer implements Tree.Visitor {
      public static void print(Tree tree) {
            tree.apply(new Printer());
      }
      public void caseOperation(Tree.Operation tree) {
            System.out.print("(");
            print(tree.left);
            System.out.print(" " + tree.op + "");
            print(tree.right);
            System.out.print(")");
      }
      public void caseNumLit(Tree.NumLit tree) {
            System.out.print("" + tree.num);
      }
}
```
#### 19 A Typical Stack Trace

```
Printer.print(#∗)
(#∗).apply(new Printer())
new Printer().caseOperation(#∗)
Printer.print(#(#–).apply(new Printer())
new Printer().caseOperation(#–)
Printer.print(#2)
(#2).apply(new Printer())
new Printer().caseNumLit(#2)
System.out.print(2)
```
Each recursive call is implemented by three nested calls:

```
Printer.print(tree) \rightarrow (#-).apply(new Printer())
                                    \rightarrow new Printer().caseOperation(#-)
```
## 20 Coding with Visitors

- Write an apply method for each node.
- $\bullet\,$  Write an interface declaration for the tree visitors

Make the tree good for visiting:

Writing individual visitors:

- Write the caseXxx method for each node type xxx.
- Write one convenience routine (in the example print), which can be called from outside and for recursion.

```
21 An Evaluation Visitor
```
- $\bullet\,$  Because we have only one general  $\mathsf{apply}\ \mathsf{method},$  we have to pass the result differently.
- We keep it in a local instance variable val, that eval reads after apply finished.

```
public class Evaluator implements Tree.Visitor {
      int val;
      public static int eval(Tree tree) {
            Evaluator ev = new Evaluate Evaluator();
            tree.apply(ev);
            return ev.val;
      }
      public void caseNumLit(Tree.NumLit tree) {
            val = tree.num;}
```

```
public void caseOperation(Tree.Operation tree) {
            switch (tree.op) {
                  case '+':
                        val = eval(tree.left) + eval(tree.right);break;
                  case '–':
                        val = eval(tree.left) - eval(tree.right);break;
                  case '∗':
                        val = eval(tree.left) * eval(tree.right);break;
                  case '/'::
                        val = eval(tree.left) / eval(tree.right);break;
                  default: throw new InternalError();
           }
     }
}
```

```
22 Driver Class for Visitors
   class EvalTest {
         public static void main(String args[ ]) throws Exception {
               ...
               Tree tree = parser.parse();
               Printer.print(tree);
               System.out.println(" = " + Evaluator.eval(tree));
         }
   }
```
### 23 Which one is better?

- Extensibility
	- OO Decomposition makes adding new kinds of nodes easy.
	- Visitors make adding of new processors easy.
- Modularity
	- OO allows sharing of data and code in a tree node between phases.
	- $\bullet\,$  Visitors allow sharing of data and code between methods of same processor.
- $\bullet\,$  Which is more important?
- Programming in a group
	- Is one person responsible for one kind of node?
	- $\bullet\,$  Is one person responsible for one tree processor?
- $\bullet$  SUN switched for the new Java compiler also because the old one was written object oriented.

#### 24 Trees in Other Contexts

- $\bullet\,$  Trees with multiple kinds of nodes arise not only in compilation
- $\bullet\,$  They are also found in text layout, structured documents such as HTML or XML, graphical user interfaces.
- Components of a GUI
	- Which method of tree access is used for GUI components?
	- Which kind of extension is more common?

## 25 Extensibility

#### Compiler

- Operations
	- $\bullet\hspace{0.1cm}$ type-check
	- $\bullet\,$  translate to Pentium
	- translate to SPARC
	- optimize
	- $\bullet\,$  find uninitialized vars
- Kinds
	- Ident
	- Numeric literal
	- $\bullet\,$  String literal
	- If statement

#### GUI

- Operations
	- $\bullet\,$  redisplay
	- move
	- iconize
	- highlight
- Kinds
	- Scrollbar
	- Menu
	- Canvas
	- Dialogbox
	- Statusbar

# 26 Optimization: Reusing the Visitor

- Creating a new visitor object for every invocation is expensive.
- One routine is globally available and creates a new visitor.
- Another routine is local and reuses the visitor.
- More efficient
- $\bullet\,$  Allows visitor global data

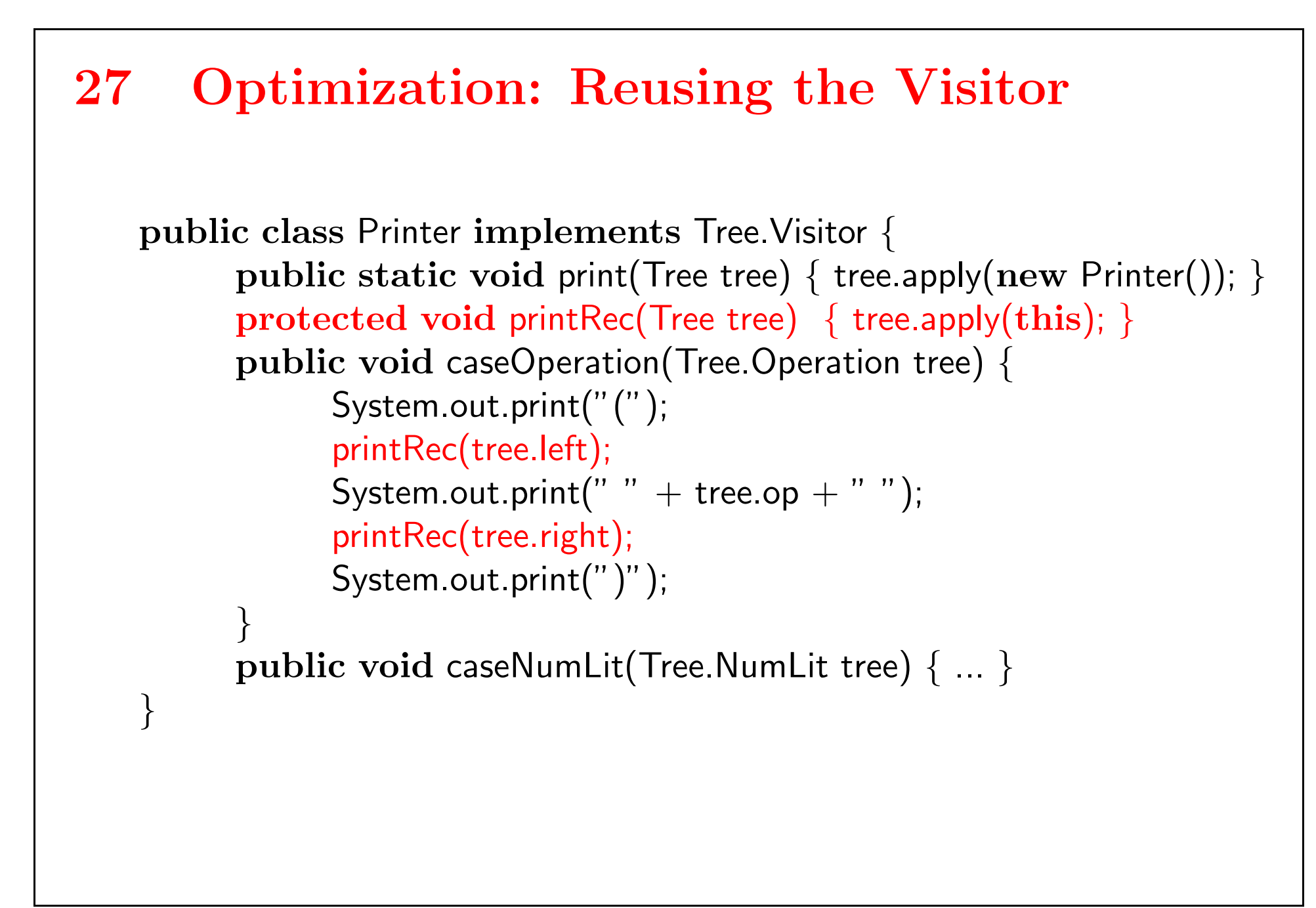

```
28 Visitor Global Data
   public class Printer implements Tree.Visitor {
          PrintStream p;
         public Printer(PrintStream p) { this.p = p; }
         public static void print(Tree tree, PrintStream p) {
              tree.apply(new Printer(p));
          }
         protected void printRec(Tree tree) { tree.apply(this); }
         public void caseOperation(Tree.Operation tree) {
               p.print("(");
               printRec(tree.left);
               p.print(" " + tree_op + " ");printRec(tree.right);
               p.print(")");
          }
         public void caseNumLit(Tree.NumLit tree) { ... }
    }
```
#### 29 Summary

- $\bullet\,$  We use an abstract syntax to define the internal data structure of the compiler (the abstract syntax tree)
- Because it serves a different purpose, it is usually a good idea to choose it different from the concrete syntax.
- There are two ways of encoding the operations on the tree
	- object-oriented
	- visitors
- $\bullet\,$  For compilers visitors are the better choice.